## МІНІСТЕРСТВО ОСВІТИ І НАУКИ УКРАЇНИ ДЕРЖАВНИЙ ВИЩИЙ НАВЧАЛЬНИЙ ЗАКЛАД «НАЦІОНАЛЬНИЙ ГІРНИЧИЙ УНІВЕРСИТЕТ»

## ІНСТИТУТ ЕКОНОМІКИ

Факультет менеджменту

Кафедра прикладної економіки та підприємництва

# **МЕТОДИЧНІ ВКАЗІВКИ**

## **до виконання курсової роботи з дисципліни**

# **« ЕКОЛОГО - ЕКОНОМІЧНИЙ АНАЛІЗ»**

**для студентів галузі знань** *05 Соціальні та поведінкові науки* **спеціальності** *051 Економіка (Економіка довкілля і природних ресурсів)*

(кваліфікаційний рівень - магістр)

Дніпро Державний ВНЗ «НГУ» 2017

Методичні вказівки до виконання курсової роботи з дисципліни *Еколого-економічний аналіз* для студентів галузі знань *05 Соціальні та поведінкові науки* спеціальності *051 Економіка (Економіка довкілля і природних ресурсів)* «*30*» *серпня 2017* року – 18 с.

Розробник: *Тимошенко Любов Вікторівна*, канд. екон. наук, доцент, доцент кафедри прикладної економіки та підприємництва Державного ВНЗ «НГУ»

Робоча програма затверджена на засіданні *кафедри прикладної економіки та підприємництва*

Протокол від «30» *серпня* 20*17* року № 1

Завідувач кафедри *прикладної економіки та підприємництва*

(назва)

«\_\_\_\_» **\_\_\_\_\_\_\_\_\_\_\_\_\_\_\_\_\_\_** 2017 року \_\_\_\_\_\_\_\_\_\_\_\_\_\_\_\_ (проф. Вагонова О.Г.)<br>(підпис) (прізвище та ініціали (підпис) (прізвище та ініціали)

# **ЗМІСТ**

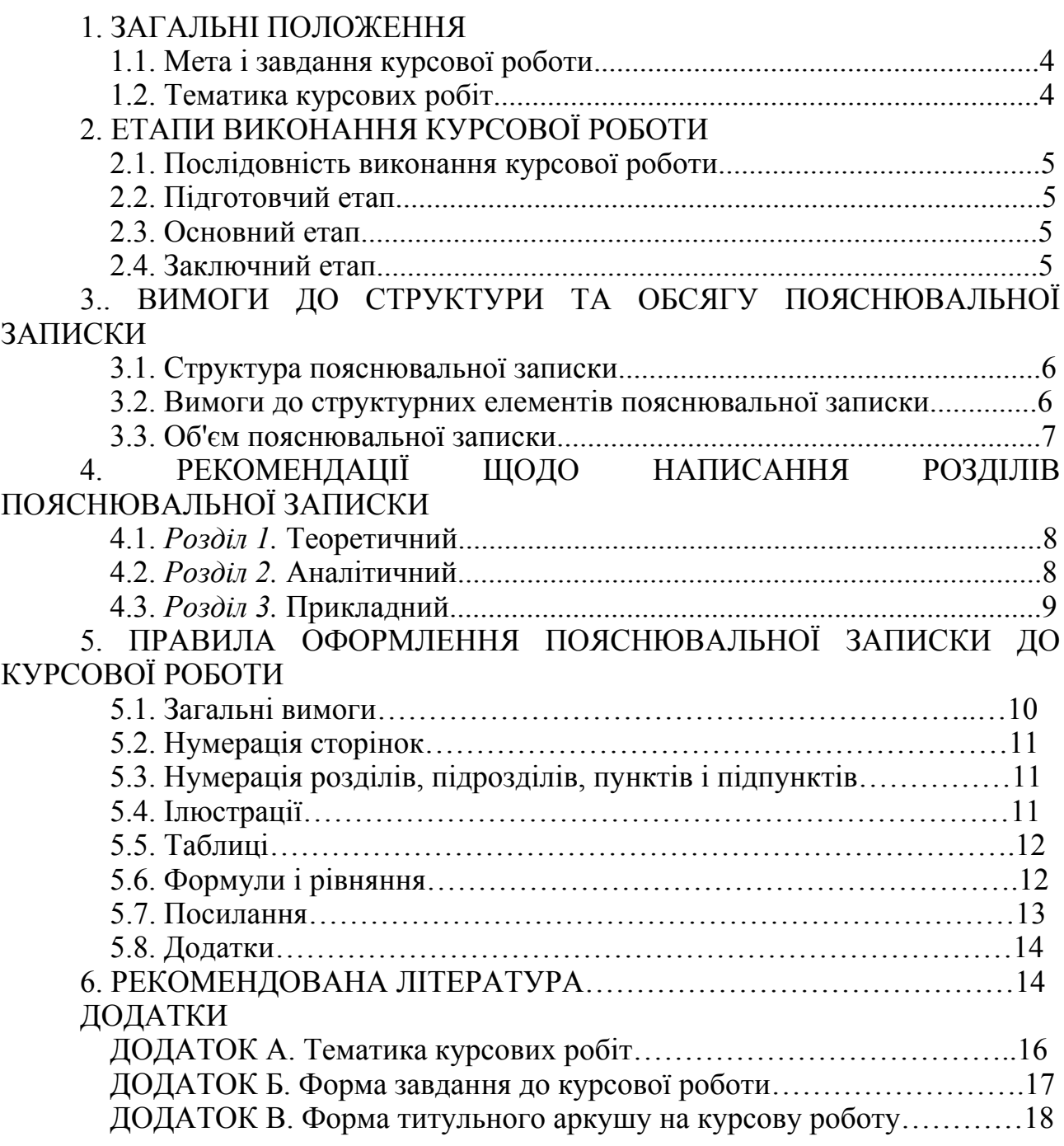

### **1. ЗАГАЛЬНІ ПОЛОЖЕННЯ**

#### **1.1. Мета і завдання курсової роботи**

Курсова робота передбачена нормативною частиною плану навчального процесу підготовки фахівців освітньо-кваліфікаційного рівня "магістр" галузі знань *05 Соціальні та поведінкові науки* спеціальності *051 Економіка (Економіка довкілля і природних ресурсів)*.

Виконання, оформлення та захист курсової роботи являються важливими етапами навчання студента і мають за мету систематизацію, закріплення і розширення теоретичних знань і практичних навичок з профілюючої дисципліни.

Основні завдання виконання курсової роботи такі:

– придбання і систематизація знань за заданою темою і проблемою;

– уміння працювати з науковою літературою;

– з'ясування екологічної та економічної суті об'єкта дослідження;

– прищеплення навичок творчої роботи, вміння виділити і сформулювати невирішені проблеми в еколого-економічному аналізі;

– залучення студента до рішення конкретних науково-практичних задач;

– одержання практичних умінь і навичок з проведення еколого-економічного аналізу;

– освоєння сучасного арсеналу методів і прийомів аналізу, вміння знаходити найменш трудомісткі та ефективні засоби й методи для вивчення кожної ситуації або проблеми з екологічної економіки;

– уміння завершувати аналіз ситуацій розробкою необхідних управлінських рішень.

*Примітка.* Автор курсової роботи може використовувати результати її виконання у своїй майбутньої дипломній роботі магістра.

#### **І.2. Тематика курсових робіт**

Об'єктом дослідження у курсових роботах студентів можуть бути всі сторони та процеси діяльності підприємств різних форм власності в сфері природо- та надрокористування, екологічного менеджменту, екологізації виробництва і т.д..

Тема курсової роботи повинна відповідати змісту навчальної програми з дисципліни «Еколого – економічний аналіз».

Тематика курсових робіт формулюється викладачем-лектором дисципліни і затверджується на засіданні методичного семінару кафедри. Бажано, щоб тема курсової роботи була суспільно корисною. Конкретним виходом курсової роботи може бути стаття, робота на конкурс наукових студентських робіт або втілення в навчальний процес (практичні роботи, тести та ін).

Курсову роботу з еколого-економічного аналізу передбачається виконувати за окремими темами на матеріалах конкретного підприємства (організації), що найбільшою мірою забезпечує додержання студентом самостійності при її виконанні. Подачу інформації важливо забезпечити в порівнянних одиницях. Слід зазначити, що порівняння даних передбачає відносну стабільність у методиці відображення окремих господарських операцій протягом різних календарних періодів (4 – 6 періодів).

Кафедра прикладної економіки складає та затверджує теми курсових робіт, які щорічно доповнюються з урахуванням змін, що відбуваються в законодавстві та практиці діяльності підприємств. Тема курсової роботи вибирається студентом відповідно до переліку у пропонованих методичних вказівках (додаток А). Поряд із цим студенту надається право самостійно запропонувати тему курсової роботи, яка у рекомендованій тематиці не передбачена. В цьому разі тема має бути погоджена з керівником – лектором, що викладає теоретичний курс.

Не допускається виконувати декільком студентам курсову роботу з однієї й тієї самої теми на базі одного підприємства, установи, організації.

План курсової роботи студент складає самостійно і погоджує його з керівником або викладачем теоретичного курсу.

## **2. ЕТАПИ ВИКОНАННЯ КУРСОВОЇ РОБОТИ**

#### **2.1. Послідовність виконання курсової роботи**

Послідовність виконання курсової роботи можна розбити на такі три етапи: I Підготовчий:

1.1 - вибір теми;

1.2 - оформлення завдання на курсову роботу;

1.3 - збір вихідної економічної інформації;

II Основний:

2.1 - опрацювання науково – методичної літератури;

2.2 - аналітичне опрацювання вихідної економічної інформації;

2.3 - проектування і розробка заходів щодо підвищення ефективності функціонування підприємства у досліджуваному напрямку;

III Заключний:

3.1- оформлення пояснювальної записки;

3.2 - захист курсової роботи

#### **2.2. Підготовчий етап**

Підготовчий етап включає вибір теми для курсової роботи, оформлення завдання на курсову роботу і збір вихідної економічної інформації. Орієнтовна тематика курсових робіт приведена у додатку А. Крім того, тема курсової роботи може бути запропонована у розвиток результатів науково-дослідних робіт, виконаних студентом за тематикою досліджень випускної кафедри.

Завдання на курсову роботу оформляється за формою, приведеною у додатку В. Перед заповненням форми конкретизується зміст графічної части, а також терміни проміжного контролю і здачі курсової роботи на перевірку.

Завдання на курсову роботу затверджується викладачем і приймається студентом до виконання.

Збір вихідного матеріалу для виконання курсової роботи здійснюється з використанням літератури (розділ 6), Інтернету і інших джерел інформації.

Керівними вказівками у підборі спеціальної літератури повинні служити бібліотечні систематичні каталоги та бібліографічні довідники, статті, опубліковані в економічних журналах, реферативні збірники.

Вихідний матеріал повинний містити інформацію, необхідну для:

• характеристики об'єкта дослідження;

• аналізу відповідних економічних і екологічних показників діяльності підприємства;

• обґрунтування запропонованих рішень.

*Примітка.* Вихідний матеріал повинний бути представлений у відповідних формах статистичної та фінансової звітності.

#### **2.3. Основний етап**

Основний етап включає такі види робіт:

- аналітичне опрацювання вихідної економічної та екологічної інформації;

 - проектування і розробка заходів щодо підвищення ефективності функціонування підприємства у досліджуваному напрямку.

Методичні рекомендації для виконання цих робіт приведені в розділах 4.1.- 4.3.

#### **2.4. Заключний етап**

Заключний етап передбачає виконання таких робіт:

- оформлення звіту у вигляді пояснювальної записки, дотримуючись вимог до її змісту, послідовності розділів і правил оформлення;

- здача на перевірку і захист звіту у терміни, що встановлені в завданні до курсової роботи.

*Примітки*:

1) для допуску до підсумкового контролю по дисципліні необхідно дотриматися таких

умов:

- правильно оформити звіт;
- вчасно надати його для перевірки;
- успішно захистити звіт.
- 2) для успішного захисту звіту необхідно і достатньо:
- пред'явити викладачу зібрані вихідні матеріали;
- виконати курсову роботу самостійно.

## **З. ВИМОГИ ДО СТРУКТУРИ ТА ОБСЯГУ ПОЯСНЮВАЛЬНОЇ ЗАПИСКИ**

#### **3.1. Структура пояснювальної записки**

Пояснювальна записка умовно поділяється на такі три частини:

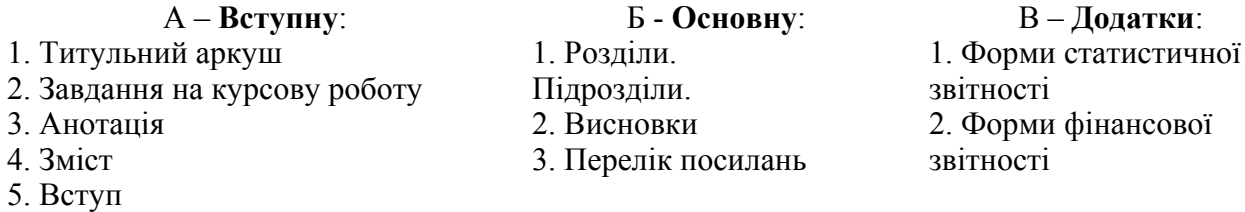

### **3.2. Вимоги до структурних елементів пояснювальної записки**

*Титульний аркуш і завдання на курсову роботу* є відповідно першою і другою сторінками пояснювальної записки. Їх форми приведені відповідно у додатках В і Б цих методичних вказівок.

*Анотацію* розташовують за завданням на курсову роботу, починаючи з нової сторінки. В анотації необхідно висвітлити основні розділи курсової роботи, з'єднати їх і представити в короткій формі. Вона має бути стислою, інформативною, з суттєвими відомостями про курсову роботу, а саме відображати мету роботи, вирішені завдання та методи дослідження, отримані результати. Обсяг її не має перевищувати 500 - 700 знаків.

При написанні анотації слід звернути увагу на наступні питання:

- ліміт слів. При написанні анотації необхідно дотримуватися встановленого ліміту слів.

- узгодження часів. Анотації логічніше всього писати в минулому часі.

- структура. При написанні анотації необхідно дотримуватися загальноприйнятої структури.

- простота у викладі матеріалу. Мова анотації провинна бути проста і зрозуміла. Рекомендується використовувати відомі загальноприйняті терміни.

- відсутність деталей. В анотації необхідно уникати зайвих деталей і конкретних цифр.

- ключові слова. Ключові слова необхідні для пошукових систем і класифікації робіт за темами. Словосполучення вважаться одним ключовим словом. Кількість ключових слів 5- 8. Наводять після тексту анотації великими літерами в називному відмінку в рядок через коми.

*Зміст* розташовують безпосередньо за анотацією, починаючи з нової сторінки.

До змісту включають:

• вступ;

• послідовно перелічені назви всіх розділів, підрозділів, пунктів і підпунктів (якщо вони мають заголовки);

• загальні висновки;

• перелік посилань;

• додатки.

Напроти кожної з цих частин указуються номери сторінок, які містять початок відповідного матеріалу.

*Вступ* розташовують з нової сторінки.

- У вступі стисло викладають:
- обґрунтування актуальності теми та значущість проблеми;
- мету курсової роботи;
- конкретизацію завдань дослідження;
- об'єкт та предмет курсової роботи;
- методи дослідження.

**Мету** дослідження формулюють одним реченням. Щоб досягти поставленої мети, треба розв'язати кілька (як правило, 3–5) завдань. Мета і **завдання** мають бути взаємопов'язані і розкривати тему, заявлену в назві роботи. Формулюючи завдання, вкажіть, що конкретно ви передбачаєте зробити: *проаналізувати, визначити особливості, систематизувати вітчизняний і зарубіжний досвід, виокремити, дослідити й описати, розглянути, з'ясувати, простежити, показати, класифікувати, експериментально перевірити й обґрунтувати, визначити тенденції, окреслити шляхи підвищення ефективності, розробити рекомендації* тощо. **Об'єкт дослідження** - зазначення процесу, явища тощо, обраного для дослідження**. Предмет дослідження** *–* сторона об'єкту, його властивості, що обрані для дослідження у курсовій роботі. **Методи дослідження** – подання переліку методів, якими досягатиметься розв'язання кожного конкретного завдання дослідження.

*Текст пояснювальної записки* викладають, поділяючи матеріал на розділи згідно із завданням. Кожний розділ може поділятися на підрозділи та пункти. Пункти, якщо це необхідно, поділяють на підпункти. Кожен пункт і підпункт повинен містити закінчену інформацію. Суть розділів пояснювальної записки - викладання відомостей про об'єкт дослідження та методику проведення еколого - економічного аналізу, які необхідні і достатні для розкриття сутності даної курсової роботи та її результатів.

**Основна частина** пояснювальної записки повинна містити три розділи:

*Розділ 1. Теоретичний. Розділ 2. Аналітичний.* 

*Розділ 3. Прикладний.* 

Текст пояснювальної записки обов'язково супроводжується ілюстраціями (рисунками, графіками, схемами, діаграмами тощо) і таблицями.

*Висновки* розміщують безпосередньо після викладання розділів курсової роботи. Висновки мають випливати із змісту окремих розділів і включати у вигляді коротких тез основні положення курсової роботи.

У **загальних висновках** приводять оцінку одержаних результатів еколого економічного аналізу, висвітлюють досягнуту ступінь новизни, практичне значення результатів, прогнозні припущення про подальший розвиток об'єкта дослідження та підвищення ефективності його діяльності.

*Перелік джерел*, на які є посилання у розділах основній частині, починається з нової сторінки. Бібліографічні описи в переліку посилань подають у порядку, за яким вони вперше згадуються в тексті пояснювальної записки. Порядкові номери описів у переліку є номерними посиланнями в тексті. Допускається давати перелік посилань за абеткою. Бібліографічні описи повинні бути описані відповідно до ДСТУ 3008 – 95 "Документація. Звіти у сфері науки і техніки. Структура і правила оформлення", а також згідно зі "Стандартом вищої освіти СВО НГУ КР-02.

*Додатки.* Кожний з додатків починають з нової сторінки. У додатках подають матеріал, який є необхідним для повноти пояснювальної записки і не може бути послідовно розміщений в основній частині через великий обсяг або спосіб відтворення. Як правило, пояснювальна записка супроводжується такими видами додатків, як форми статистичної та фінансової звітності.

#### **3.3. Об'єм пояснювальної записки**

Загальний об'єм пояснювальної записки до курсової роботи складає приблизно 50-60

сторінок без урахування додатків. Орієнтований об'ємний вміст окремих частин наведені у таблиці 3.1.

Таблиця 3.1

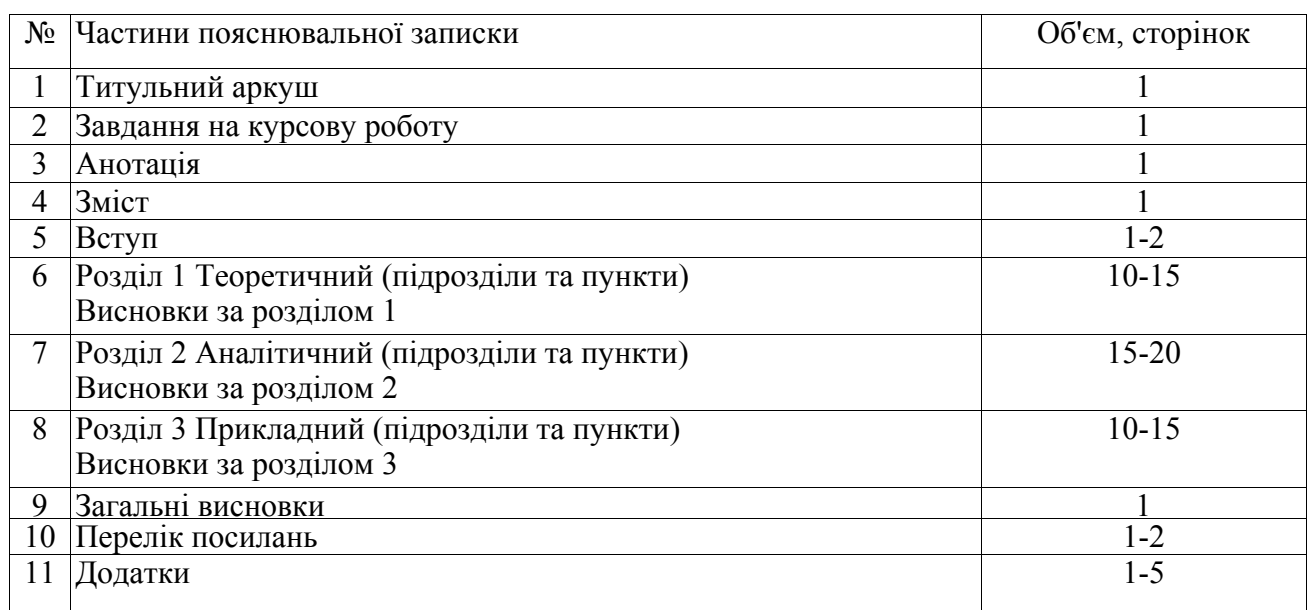

## Об'ємний вміст окремих частин курсової роботи

## **4. РЕКОМЕНДАЦІЇ ЩОДО НАПИСАННЯ РОЗДІЛІВ ПОЯСНЮВАЛЬНОЇ ЗАПИСКИ**

Зміст питань курсової роботи необхідно висвітлювати лаконічно, без повторів та відступів від основної теми. Не слід нагромаджувати роботу неузагальненими статистичними даними.

#### **4.1.** *Розділ 1.* **Теоретичний**

Розглядаються сутнісні ознаки категорій, основні теоретичні та методичні положення за темою курсової роботи.

Особливу увагу слід приділити огляду існуючих методичних розробок, новітніх теоретичних розробок та літературних джерел, аналізу різних точок зору економістів з досліджуваного питання, а також аргументації своєї точки зору. Літературний огляд слід виконувати на основі ознайомлення з методами і прикладами проведення екологоекономічного аналізу за відповідними напрямками (за темою курсової роботи) на підприємствах (організаціях), описаними в публікаціях вітчизняних та зарубіжних авторів. Аналіз літературних джерел виконують для визначення основних напрямків удосконалення методів еколого-економічного аналізу на підприємстві.

На основі вивчення і критичного аналізу літературних джерел необхідно сформулювати власні підходи до проблеми, що розглядається. Обґрунтувати вибір теоретичного і методичного підходу, на підставі якого буде проводитися аналіз відповідного показника за темою курсової роботи.

#### **4.2.** *Розділ 2.* **Аналітичний (орієнтовний зміст)**

### **4.2.1. Сутність, завдання аналізу та характеристика діяльності організації (підприємства) за основними економічними та екологічними показниками**

Необхідно дати характеристику об'єкта підприємницької діяльності: предмета, цілей та завдань діяльності, організаційної структури управління підприємством, основних

постачальників та споживачів продукції. Слід провести загальний аналіз стану економічної та екологічної діяльності підприємства за основними показниками: загальний обсяг виробництва, загальний обсяг реалізації продукції (у т.ч. за структурою), обсяги викидів (скидів) та складування забруднюючих речовин, чисельність працівників (у т.ч. робітників), продуктивність праці, собівартість одиниці продукції та рівень собівартості продукції на підприємстві, прибуток (збиток), показники рентабельності, екологічні податки. У висновках до розділу необхідно обґрунтувати загальну оцінку стану підприємства за результатами проведеного аналізу.

### **4.2.2. Оцінка рівня організації екологічної роботи на підприємстві**

Надати оцінку роботи організаційних структур (окремих виконавців) підприємства з екологічного менеджменту. Охарактеризувати форми проведення еколого - економічного аналізу на підприємстві, їх відповідність принципу науковості. Оцінити склад, зміст та якість інформації, яка використовується на підприємстві. Вказати на джерела інформації, які були використані для написання курсової роботи.

### **4.2.3. Аналіз та оцінка рівня досліджуваних еколого-економічних показників**

Присвячується проведенню еколого-економічного аналізу та дослідженням з теми курсової роботи за даними економічної та екологічної інформації конкретних підприємств, організацій, установ.

Аналіз виконується на підставі теорії та методики еколого-економічного аналізу, обґрунтування вибору якої приведено у розділі 1. Вихідні дані для аналізу представляють у вигляді графічного матеріалу і таблиць.

Обов'язково використовувати при виконанні курсової роботи сучасні технічні прийоми еколого-економічного аналізу (аналітичні групування, обчислення середніх та відносних величин, способи елімінування, економіко–математичні методи та ін.).

*В аналітичній частині* повинні знайти відображення такі особливості екологоекономічного аналізу, як: використання системи взаємопов'язаних показників при аналізі явищ і процесів; встановлення причинно-наслідкових змін і залежності, які зумовлюють вплив основних факторів на досліджуванні показники; встановлення й вимір взаємозв'язку та взаємозалежності показників, які визначаються об'єктивними умовами виробництва.

При виконанні аналізу слід звернути увагу на демонстрацію результатів аналізу у вигляді графіків, діаграм, порівняльних таблиць.

У процесі еколого-економічного аналізу треба назвати позитивні та негативні аспекти того чи іншого підходу до розв'язання досліджуваної проблеми.

Аналітична частина обов'язково закінчується висновками, в яких відображаються основні недоліки роботи підприємства, наявність резервів поліпшення рівня використання ресурсів та показників, за якими було проведено еколого - економічний аналіз.

#### **4.3.** *Розділ 3.* **Прикладний**

Змістом цього розділу є чітко обґрунтована загальна оцінка стану підприємства за еколого-економічною діяльністю та пропозиції щодо вдосконалення та поліпшення розглянутих напрямків.

На підставі економічного та екологічного досліджень та висновків, що одержані в розділі 2, надаються пропозиції щодо поліпшення показників згідно з темою курсової роботи, обґрунтовується економічна ефективність запропонованих рішень. Оцінюється вплив показників, що аналізуються, на основні фінансові результати діяльності підприємства: прибуток, рентабельність та ін. Надається порівняльна таблиця проектних і фактичних показників та з'ясовується, завдяки чому відбулися ті або інші їх зміни.

За кожною пропозицією необхідно розрахувати економічний результат. Це може бути зниження рівня забруднення довкілля, підвищення якості продукції та обсягів виробництва, зниження екологічних податків й собівартості, ріст прибутку та рентабельності. Треба також

вказати, чи потребує впровадження рекомендованих пропозицій додаткового фінансування та з яких джерел це рекомендовано здійснювати.

#### **4.4. Загальні висновки**

Подається стисла характеристика результатів еколого-економічного аналізу. Змістом цього розділу є чітко обґрунтована загальна оцінка стану організації, підприємства та пропозицій щодо вдосконалення та поліпшення розглянутих напрямків діяльності.

## **5. ПРАВИЛА ОФОРМЛЕННЯ ПОЯСНЮВАЛЬНОЇ ЗАПИСКИ ДО КУРСОВОЇ РОБОТИ**

### **5.1. Загальні вимоги**

### **5.1.1. Розмір сторінок і елементів тексту**

Пояснювальна записка до курсової роботи оформляється на аркушах білого паперу формату А4 (210\*297 мм) без рамок і основного підпису, додержуючись таких розмірів полів: верхнє, ліве і нижнє - не менше 20, праве - не менше 10 мм**.** 

При підготовці документа-засобами текстового редактора Word рекомендується дотримуватися таких вимог:

- шрифт - Times New Roman Cyr,

- розмір 14;

- між стрічний інтервал - полуторний;

- відступ - 1,27см.,

- вирівнювання тексту - за шириною.

На одній сторінці допускається не більше трьох виправлень, зроблених охайно і розбірливо.

#### **5.1.2. Мова і стиль викладу**

Записка, як правило, викладається державною мовою. Допускається використання російської чи іншої мови з дозволу керівника курсової роботи.

Зміст розділів пояснювальної записки повинен бути викладений науковолітературною мовою з використанням загальноприйнятої економічної і математичної термінології, логічно, чітко і ясно, без граматичних і стилістичних помилок.

Текст записки викладається, як правило, у безособовій формі. При описі операцій, що виконуються людиною, рекомендується використовувати третю особу множини або однини. У математичних викладках допускається вживання першої особи множини, наприклад,"... враховуючи рівняння (1.5) і (1.6), знаходимо...".

Викладення від першої особи однини не допускається (крім цитат). У записці треба вживати стандартизовані найменування, позначення і одиниці фізичних величин (система СІ).

У тексті записки, за винятком формул, таблиць і рисунків, не допускається:

- вживати математичний знак мінус (-) перед від'ємними величинами (треба писати слово "мінус");

- вживати умовні позначення, прийняті на кресленнях, наприклад знак діаметра;

- вживати позначення стандартів та інших документів без зазначення номера, наприклад: правильно - ".. згідно із ДСТУ ЗР08-95 ,..", неправильно - "...згідно із ДСТУ...";

- вживати без числових значень знаки  $\lt, \gt, =, \%$ ,  $\mathcal{N}_2$ .

Якщо в тексті наводиться ряд числових значень, виражених в однакових одиницях, то позначення одиниці зазначають тільки після останнього числового значення, *наприклад:* 1,50; 1,75; 2,00 м або від 1 до 5 грн.

Числові значення величин треба зазначати з необхідною точністю, при цьому в ряді величин (у тому числі в таблицях) здійснювати вирівнювання числа знаків після десяткової коми.

Прізвища, назви установ, організацій, фірм та інші власні назви наводять мовою оригіналу. Допускається транслітерація власних назв і наведення назви організацій у перекладі на мову записки, додаючи (при першій згадці) оригінальну назву.

Скорочення слів і словосполучень подавати відповідно до чинних стандартів із бібліотечної та видавничої справи.

#### **5.1.3. Заголовки частин пояснювальної записки**

Структурні елементи "АНОТАЦІЯ", "ЗМІСТ", "ВСТУП", "ЗАГАЛЬНІ ВИСНОВКИ", "ПЕРЕЛІК ПОСИЛАНЬ"; не нумерують, а їх назви служать за заголовки структурних елементів.

Розділи і підрозділи повинні мати заголовки. Заголовки розділів слід розташовувати посередині рядка і писати великими літерами без крапки в кінці, не підкреслюючи. Заголовки підрозділів і пунктів пояснювальної записки варто починати з абзацного виступу і друкувати малими літерами, крім першої великої, не підкреслюючи, без крапки наприкінці.

Якщо заголовок складається з двох і більше речень, їх розділяють крапкою. Перенесення слів у заголовку не допускається. Відстань між заголовком і подальшим чи попереднім текстом має бути не менше чим один рядок.

Не допускається розміщувати назву розділу, підрозділу, а також пункту й підпункту в нижній частині сторінки, якщо після неї залишається місце лише для одного рядка тексту.

#### **5.2. Нумерація сторінок**

Сторінки пояснювальної записки слід нумерувати арабськими цифрами, дотримуючись наскрізної нумерації по всій записці. Номер проставляють у правому верхньому куті сторінки без крапки у кінці. Титульний аркуш включають до загальної нумерації сторінок. Номер сторінки на титульному аркуші не проставляють. Ілюстрації і таблиці, розміщені на окремих сторінках, включають до загальної нумерації. Прикладом нумерації сторінок є текст дійсних методичних указівок.

#### **5.3. Нумерація розділів, підрозділів, пунктів і підпунктів**

Текст основної частини курсової роботи поділяють на розділи, підрозділи та пункти. Розділи, підрозділи та пункти дипломної роботи слід нумерувати арабськими цифрами. Підрозділи повинні мати порядкову нумерацію в межах кожного розділу. Номер підрозділу складається з номеру розділу і порядкового номеру підрозділу, відокремлених крапкою наприклад: 1.1., 1.2., 1.3.

Пункти повинні мати порядкову нумерацію в межах кожного розділу або підрозділу. Номер пункту складається з номеру розділу і порядкового номеру пункту або з номера розділу, порядкового номеру підрозділу та порядкового номеру пункту, відокремлених крапкою, наприклад: 1.1., 1.2., або 1.1.1., 1.1.2.

## **5.4. ІЛЮСТРАЦІЇ**

Ілюстрації слід розміщувати у курсовій роботі безпосередньо після тексту, де вони згадуються вперше або на наступній сторінці. На всі ілюстрації мають бути посилання в роботі. Всі ілюстрації називаються рисунками, а саме: графіки, схеми, діаграми.

Рисунки нумеруються в межах кожної частини пояснювальної записки двома цифрами, поділеними крапкою – номером частини і порядковим номером рисунку, наприклад: Рис. 1.2. (другий рисунок першого розділу). Номер рисунку, його назва і пояснювальні підписи (при необхідності) розміщують послідовно під рисунком вирівнюванням посередині

Якщо ілюстрації створені не автором роботи, необхідно при поданні їх у роботі навести джерело, відповідне переліку посилань.

#### **5.5. ТАБЛИЦІ**

Цифровий матеріал оформлюють, як правило, у вигляді таблиць. Таблиці нумерують в межах розділу пояснювальної записки. Номер таблиці складається з номера розділу та порядкового номеру таблиці, поділених крапкою. На всі таблиці мають бути посилання в роботі, наприклад: "...наведені в таблиці 1.1 дані...". Кожна таблиця повинна мати назву, яку друкують малими літерами (крім першої великої) і яку вказують над таблицею посередині. Перед назвою таблиці пишуть слово "Таблиця" та її номер, який розташовують справа над назвою таблиці.

Якщо рядки або графи таблиці виходять за межі формату сторінки, таблицю поділяють на частини. При переносі частини таблиці на іншу сторінку над іншими частинами пишуть слова "Продовження (закінчення) табл." справа і зазначають її номер.

При перенесенні таблиці допускається її заголовок замінювати номерами граф, відповідними до їх номерів в першій частині таблиці.

Заголовки таблиці, її граф і рядків треба писати в однині без крапки в кінці з великої літери, а підзаголовки – з малої, якщо вони мають самостійне значення. Заголовки та підзаголовки граф таблиці друкуються через один інтервал.

Допускається розміщувати таблицю уздовж довгої сторони аркуша таким чином, щоб вона читалася при повороті пояснювальної записки на 90 градусів за годинниковою стрілкою. Таблиці, що мають другорядне значення можна виносити до додатків.

*Наприклад*

Таблиця 5.1

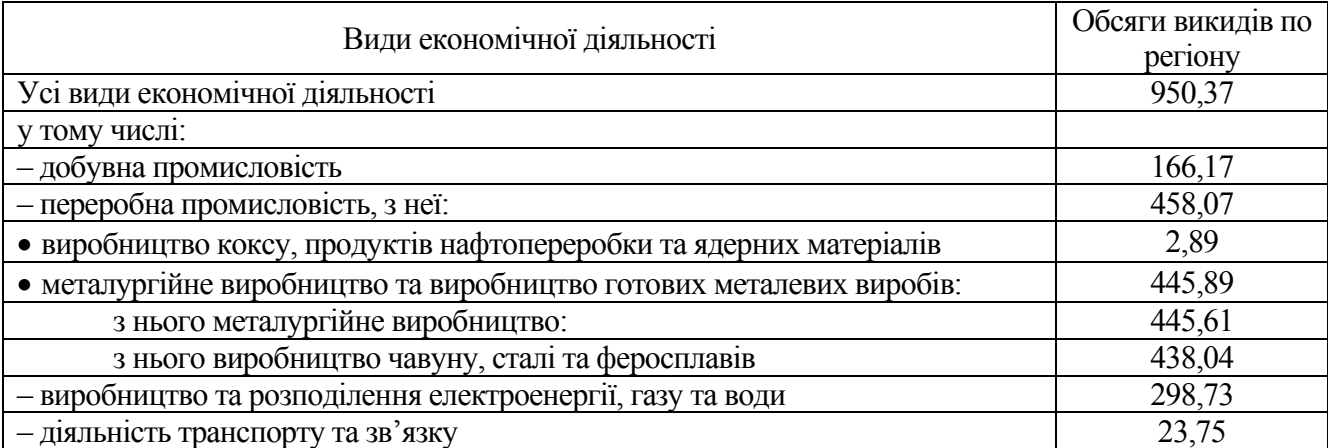

Викиди забруднюючих речовин у м. Дніпропетровську в атмосферне повітря за видами економічної діяльності у 2011 році, тис. т

### **5.6. ФОРМУЛИ**

Формули розташовують безпосередньо після тексту, в якому вони згадуються, посередині сторінки. Переносити формули на наступний рядок допускається тільки на знаках операцій, що виконуються, при чому знак на початку наступного рядка повторюють. Пояснення символів та числових коефіцієнтів, які входять у формулу, якщо вони не пояснені раніше в тексті, повинно бути подано безпосередньо під формулою. Пояснення кожного символу треба надавати з нового рядка, при чому перший рядок пояснення повинен починатися зі слова "де" без двокрапки після нього.

Формули набираються в Мiсrоsоft Equation (редактор формул).

Формули слід нумерувати порядковою нумерацією в межах розділу. Номер формули складається з номера розділу і порядкового номеру формули, поділених крапкою. Номер формули записують у круглих дужках на рівні формули справа. Посилання в тексті на формули дають у круглих дужках, наприклад: "...у формулі (3.1) наведені...". Формули, які ідуть одна за одною і не розділені текстом, відокремлюють комою.

*Приклад* оформлення формули

Суми податку, який справляється за викиди в атмосферне повітря забруднюючих речовин пересувними джерелами забруднення (*Пвп*), обчислюються за формулою:

$$
\Pi_{BII} = \sum_{i=1}^{n} M_i \times H_{III}
$$
 (5.1)

де *Мі* - кількість фактично реалізованого (фактично ввезеного на митну територію України) палива *і*-того виду, в тоннах (т);

*НПі* - ставки податку в поточному році за тонну *і*-того виду палива, у грн.

### **5.7 ПОСИЛАННЯ**

Посилання в тексті пояснювальної записки на джерела слід зазначати порядковим номером за переліком посилань, виділеним двома квадратними дужками, наприклад: ..... у роботах [1-4] ...". Перелік посилань надається мовою джерела.

Посилання на літературні джерела необхідно розташовувати в наступному порядку: *а)закони, укази, постанови і т.п.:*

1. Конституція України № 254 к/96-ВР від 28.06.1996 – Київ (Електрон. ресурс) / Спосіб доступу: http://zakon.nau.ua/doc/?code=254%EA/96-%C2%D0 – Загол. з екрана.

2. Закон України «Про охорону навколишнього природного середовища України» (Електрон. ресурс). – Режим доступу: http://www/document.ua/documents/doc13662.php – Загол. з екрана.

3. Податковий Кодекс України розділ VIII. Екологічний Податок Із змінами, внесеними згідно із Законами (Електрон. ресурс) – Режим доступу: http://buhgalter911.com/Res/Zakoni/NalCode/tekst\_rozdil8.aspx – Загол. з екрана.

*б) підручники, монографії:*

4. Мельник Л.Г. Екологічна економіка: [підручник] / Л.Г. Мельник – [3-тє вид., випр. і допов.], – Суми: ВТД «Університетська книга», 2006. – 367 с.

5. Паламарчук В.О. Еколого-економічні та соціальні нариси з проблем природокористування / В.О. Паламарчук, Є.В. Мішенін, П.І. Коренюк. – Д.: Пороги, 2004.  $-258c$ 

*в) статті в журналах або газетах:*

6. Міщенко В.С. Нормативно-правове регулювання надрокористування і шляхи його вдосконалення / В.С. Міщенко // Продуктивні сили України. – 2007. – №2(003). –  $C.45-54.$ 

7. Тимошенко Л.В. Концептуальний підхід до оцінювання ефективності застосування певного способу розробки родовища / Л.В. Тимошенко // Економічний вісник  $H\Gamma Y - 2010 - N_22 - C$ , 85–91.

*г) статті у збірниках, тези в матеріалах конференції:*

8. Копач П.І. Кількісна оцінка екологічної безпеки гірничовидобувних районів / П.І. Копач, Т.Т. Данько // Екологія і природокористування: зб. наук. пр. – Дніпропетровськ: ІППЕ, 2009. – Вип. 12. – С.48–53..

9. Тимошенко Л.В. Еколого-економічний аспект переходу відкритих гірничих робіт до підземних / Л.В. Тимошенко // Матеріали ІV міжвуз. наук.-практ. конф. ["Сучасний менеджмент: проблеми теорії та практики"], (Кривий Ріг, 29 квітн. 2010 р.).– Кривий Ріг: «Діоніс», 2010. – С. 258–259.

*д) дисертації:*

10. Петенко І.В. Організаційно-економічний механізм формування і реалізації ресурсозберігаючих технологій у вугільній промисловості. – Дис. на здобуття наук. ступеня докт. екон. наук за спец. 08.07.01 – Економіка промисловості – Ін-тут економіки пром-сті НАН України, Донецьк, 2002. – 350 с.

*ж) методичні матеріали:* 

11. Пакети комплексних кваліфікаційних завдань, комплексних контрольних робіт. Вимоги до складових, методичні поради, приклади реалізації / В.О. Салов. –

Дніпропетровськ: НГУ, 2000.

*і) електронні документи в Internet:*

12. Национальная электронная библиотека (Електрон. ресурс) / Спосіб доступу: URL: http.//www.nns.ru/sources/indekx/html. - Загол. з екрана.

13. Автореферати дисертацій: електронна наукова бібліотека НБУВ (Електрон. ресурс) / Спосіб доступу: URL: httр:// www.nbuv.gov.ua/eb/ - Загол. з екрана.

14. Федчак О.М. Фінансове забезпечення раціонального використання та охорони природних ресурсів України / О.М. Федчак // Рада по вивченню продуктивних сил України. – Київ (Електрон. ресурс) / Спосіб доступу: httр://www.sumdu.edu.ua. – Загол. з екрана.

### **5.8. ДОДАТКИ**

Додатки слід оформлювати як продовження пояснювальної записки на її наступних сторінках, або у вигляді окремої частини, розташовуючи додатки в порядку появи посилань на них у тексті записки. Кожний додаток повинен починатися з нової сторінки. Додаток повинен мати заголовок, надрукований вгорі малими літерами з першої великої симетрично відносно тексту сторінки. Справа рядка над заголовком малими літерами з першої великої повинно бути надруковано слово "Додаток\_\_\_\_" і велика літера, що позначає додаток.

Додатки слід позначати послідовно великими літерами української абетки, за винятком літер Ґ, Є, З, І, Ї, Й, О, Ч, Ь, наприклад, додаток А, додаток Б і т. д. Один додаток позначається як додаток А.

Додатки повинні мати спільну з рештою записки наскрізну нумерацію сторінок.

Ілюстрації, таблиці, формули, що є у тексті додатку, слід нумерувати в межах кожного додатку, наприклад, рисунок Г.3 – третій рисунок додатку Г; таблиця А.2 – друга таблиця додатку А.

Якщо в додатку одна ілюстрація, одна таблиця, їх нумерують, наприклад, рисунок А.1, таблиця А.1. В посиланнях у тексті на додатки рекомендується писати "...на рисунку  $A$  2...".

#### **6. РЕКОМЕНДОВАНА ЛІТЕРАТУРА**

#### **Базова**

1. Теорія еколого-економічного аналізу : навч. посіб. / Є.В. Мішенін, І.М. Сотник, Н.В. Мішеніна, І.О. Галиця ; за ред. Є.В. Мішеніна. – Суми : СумДУ, 2014. – 246 с.

2. Савицька Г.В. Аналіз господарської діяльності підприємства. 4-е видання, перероблене і доповнене, 2001 – [Електронний ресурс]. – Режим доступу: http://epi.cc.ua/analizhozyaystvennoy-deyatelnosti231.html

3. Соляник Л.Г. Економічний аналіз: Навчальний посібник. – Дніпропетровськ: Національний гірничий університет, 2003. – 199 с.

4. Сіменко І.В. Аналіз господарської діяльності **-** – [Електронний ресурс]. – Режим доступу: http://westudents.com.ua/knigi/93-analz-gospodarsko-dyalnost-smenko-v.html

#### **Допоміжна**

5. Хвостіна І.М. Концептуальні аспекти еколого-економічного аналізу / І.М. Хвостіна, Г.О. Зелінська // Вісник Хмельницького національного університету Серія «Економіка». –  $2014. - N_2$  5, T. 2. – C. 115–119.

6. Мельник Л.Г. Екологічна економіка: [підручник] / Л.Г. Мельник – [3-тє вид., випр. і допов.], – Суми: ВТД «Університетська книга», 2006. – 367 с.

7. Мельничук Н.В. Застосування еколого-економічного аналізу для оцінки рівня екологічності виробництва / Н.В. Мельничук // Вісник Національного університету водного господарства та природокористування. Серія «Економіка». – 2010. – Вип. 3(51). – С. 172–179.

8. Лебедевич С.І. Концептуальні засади формування системи екологічного менеджменту підприємства / С.І. Лебедевич // Вісник Національного університету «Львівська політехніка». – 2010. – № 682. – С. 76–79.

9. Екологічний маркетинг : [навч. посіб.] / А.М. Вічевич, Т.В. Вайданич, І.І. Дідович, А.П. Дідович. – Львів : УкрДЛТУ, 2002. – 248 с.

10.Еколого-економічні засади раціонального природокористування: теорія та практика реалізації : [кол. моногр.] / Л. В. Єлісєєва, Р. С. Стрільчук, О. М. Стрішенець [та ін.] ; за заг. ред. д-ра екон. наук, проф. О. М. Стрішенець. – Луцьк : Вежа-Друк, 2015. – 236 с.

11.Никитюк Ю.А. Еколого-економічний аналіз сучасного стану ринку лікарської рослинної сировини в Україні [Електронний ресурс]. – Режим доступу: http://natureus.org.ua/repec/archive/1\_2015/2.pdf

12.Берлінг Р.З. Еколого-економічні витрати: їх структура, суть та значення у загальновиробничих процесах підприємства / Р.З. Берлінг, В.Я. Гавран // [Електронний ресурс]. – Режим доступу: http://ena.lp.edu.ua:8080/bitstream/ntb/15962/1/39\_254- 257\_Vis\_725\_Ekonomika.pdf

13.Бець М.Т. Загальна характеристика еколого-економічного аналізу господарської діяльності підприємств торгівлі / М.Т. Бець // «Молодий вчений» - № 2 (17) - лютий, 2015 [Електронний ресурс]. – Режим доступу: http://molodyvcheny.in.ua/files/journal/2015/2/18.pdf

#### **13. Інформаційні ресурси**

1. Інформаційні та звітні дані акціонерних товариств, представлені на сайті Агентства з розвитку інфраструктури фондового ринку України www.smida.gov.ua.

2. Ресурси Національної бібліотеки ім. В.І. Вернадського (www.nbuv.gov.ua).

3. Навчальні посібники, довідники бібліотеки ДВНЗ "НГУ".

4. Податковий кодекс України, інші нормативні документи сайту Верховної ради України (http://rada.gov.ua/).

5. Матеріали Державного комітету статистики України (www.ukrstat.gov.ua), в тому числі його регіональних відділень.

**Додаток А**

## **ОРІЄНТОВНА ТЕМАТИКА КУРСОВИХ РОБІТ**

1. Аналіз і оцінка стану, структури, динаміки та ефективності використання основних фондів екологічного призначення.

2. Аналіз виробничої потужності підприємства з урахуванням впливу на довкілля функціонуючого виробництва.

3. Аналіз ефективності використання ресурсів в підрозділах підприємства, що здійснюють природоохоронну діяльність.

4. Аналіз еколого–економічних показників, що характеризують природоохоронну діяльність підприємства (організації).

5. Аналіз формування, динаміки та структури екологічного податку на підприємстві (організації).

6. Дослідження структури витрат та механізму формування тарифів на послуги водопостачання (водовідведення).

7. Дослідження механізму формування, рівня та структури витрат на утримання очисних споруд.

8. Аналіз складу, структури, динаміки та доцільності екологічних поточних витрат на підприємстві.

9. Аналіз та оцінка рівня екологізації виробництва на підприємстві.

10. Аналіз рівня організації природоохоронної діяльності та дослідження організаційної структури управління підприємством.

11. Аналіз формування, динаміки та напрямків використання прибутку підприємства з урахуванням еколого–економічних факторів.

12. Аналіз екологічних ризиків при здійсненні інноваційних рішень.

13. Аналіз виконання плану, структури, динаміки обсягів природоохоронної діяльності на підприємстві (організації).

14. Аналіз та шляхи зниження втрат корисної копалини при її видобуванні та збагаченні.

15. Аналіз екологічних збитків від порушення довкілля та визначення шляхів їх усунення.

16. Аналіз еколого–економічних показників виробничого процесу на підприємстві.

17. Аналіз природоємності продукції та шляхи її зниження на підприємстві.

18. Аналіз еколого-економічних показників підприємства, що реалізують концепцію платного природокористування.

19. Визначення та аналіз еколого-економічних факторів, які впливають на прибуток від операційної діяльності підприємства.

20. Аналіз фінансових результатів діяльності підприємства з урахуванням еколого – економічних факторів.

21. Аналіз й оцінка стану та перспектив розвитку системи екологічного менеджменту на підприємстві.

**Додаток Б**

# МІНІСТЕРСТВО ОСВІТИ І НАУКИ УКРАЇНИ ДЕРЖАВНИЙ ВИЩИЙ НАВЧАЛЬНИЙ ЗАКЛАД «НАЦІОНАЛЬНИЙ ГІРНИЧИЙ УНІВЕРСИТЕТ»

# ІНСТИТУТ ЕКОНОМІКИ

## Факультет менеджменту

# Кафедра прикладної економіки

# **КУРСОВА РОБОТА**

# **з дисципліни « ЕКОЛОГО - ЕКОНОМІЧНИЙ АНАЛІЗ»**

Студента(тки) групи**\_\_\_\_\_\_\_\_\_\_\_\_\_\_\_\_\_\_\_\_\_\_\_\_\_\_\_\_** 

**На тему:** 

 $\qquad \qquad$   $\qquad \qquad$   $\qquad \qquad$   $\qquad \qquad$   $\qquad \qquad$   $\qquad \qquad$   $\qquad \qquad$   $\qquad \qquad$   $\qquad \qquad$   $\qquad \qquad$   $\qquad \qquad$   $\qquad \qquad$   $\qquad$   $\qquad$   $\qquad$   $\qquad$   $\qquad$   $\qquad$   $\qquad$   $\qquad$   $\qquad$   $\qquad$   $\qquad$   $\qquad$   $\qquad$   $\qquad$   $\qquad$   $\qquad$   $\qquad$   $\qquad$   $\qquad$ 

Курсову роботу виконав(ла) *П І П студента*

Курсову роботу перевірив *П І П викладача*

*підпис*

*підпис*

**Додаток В**

1818

# МІНІСТЕРСТВО ОСВІТИ І НАУКИ УКРАЇНИ ДЕРЖАВНИЙ ВИЩИЙ НАВЧАЛЬНИЙ ЗАКЛАД «НАЦІОНАЛЬНИЙ ГІРНИЧИЙ УНІВЕРСИТЕТ»

# ІНСТИТУТ ЕКОНОМІКИ

## Факультет менеджменту

## Кафедра прикладної економіки

## **ЗАВДАННЯ ДО КУРСОВОЇ РОБОТИ з дисципліни « ЕКОЛОГО - ЕКОНОМІЧНИЙ АНАЛІЗ»**

## **галузі знань** *05 Соціальні та поведінкові науки* **спеціальності** *051 Економіка (Економіка довкілля і природних ресурсів)*

**Група\_\_\_\_\_\_\_\_\_\_\_** *П І П студента*

**Тема курсової роботи:** 

 $\mathcal{R}$ 

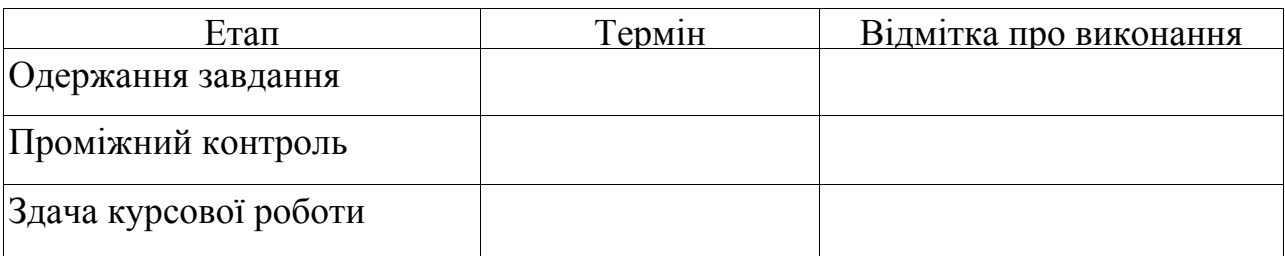

Завдання видав *П І П викладача* Завдання прийняв до виконання *П І П студента*

Дніпро 2016